## **brainvisa-development - Issues**

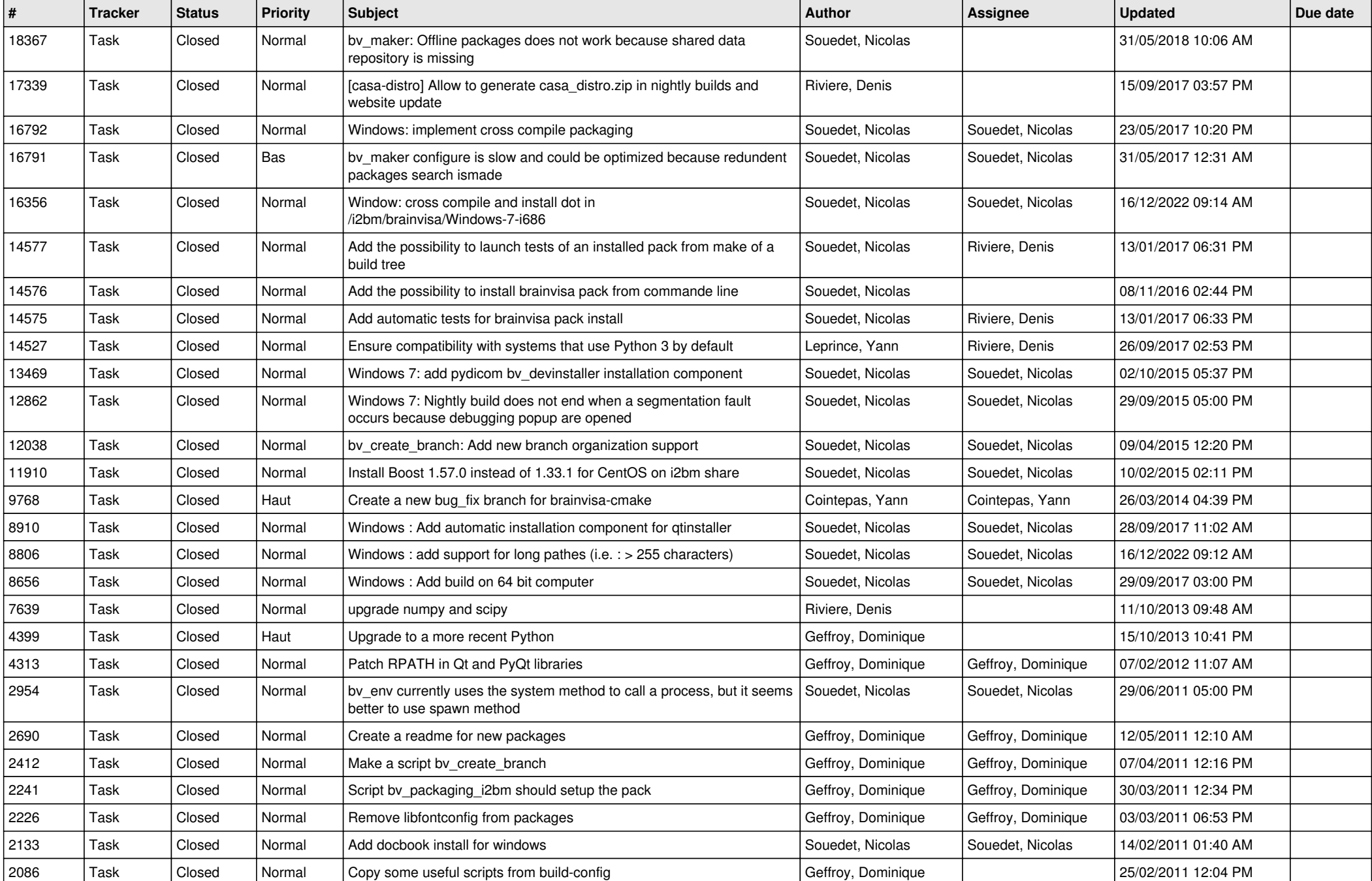

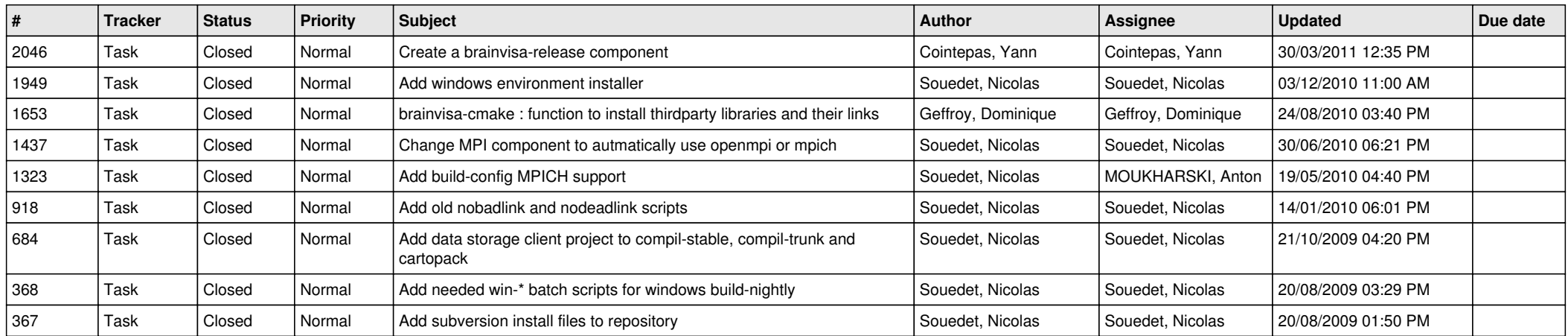